## **DELETE LINK**

The DELETE LINK command permits you to eliminate a network access device or driver from your current configuration.

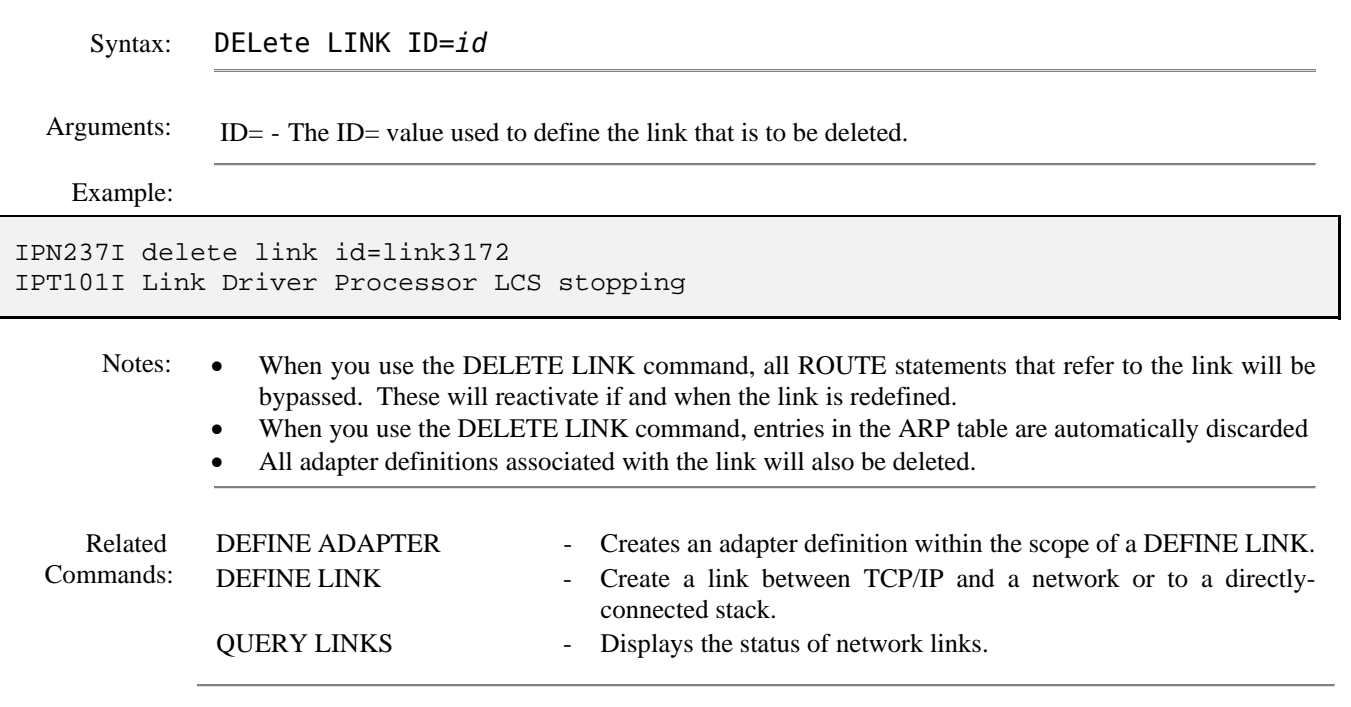